## **Teil 9: Radiosity**

**Simulation globaler Lichtverteilung**

Helwig Hauser Teil 9: Radiosity

#### **Radiosity**

Lösen globaler diffuser Beleuchtung in abgeschlossenem System Gut geeignet für Innenraumsimulationen Algorithmik und Ergebnisbilder doch sehr verschieden zu Ray Tracing

## **Prinzip**

Lichquellen & Objektoberflächen werden als flächenhafte Strahler betrachtet, die

 $\blacklozenge$  reflektierte

Helwig Hauser Teil 9: Radiosity

 $\blacklozenge$  emittierte

Energie in die Umgebung abstrahlen.

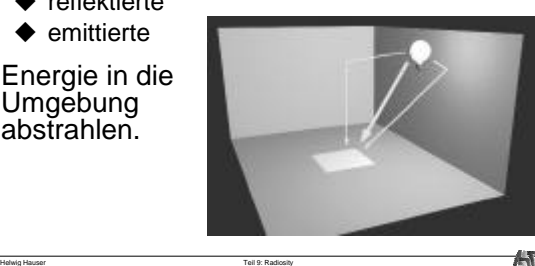

俺

AO.

ÆÐ

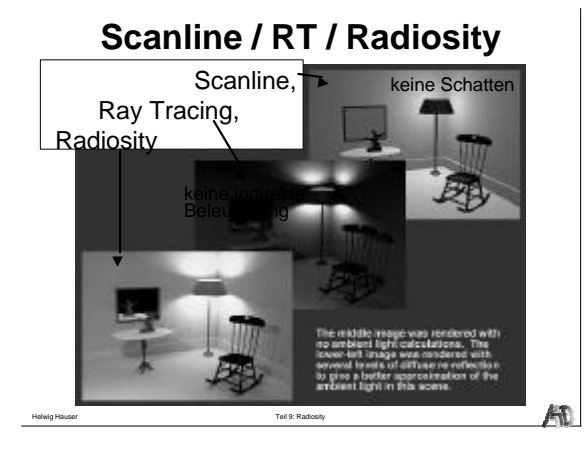

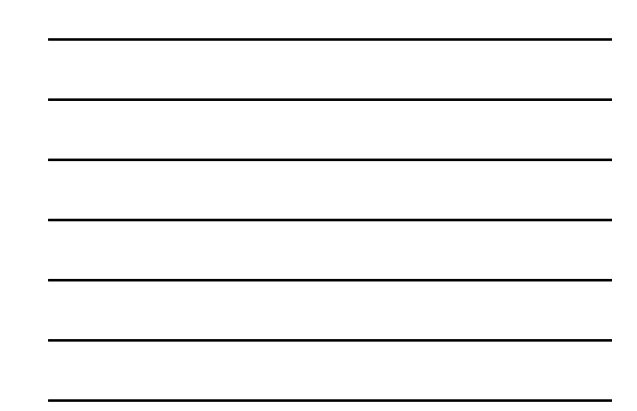

# **Radiosity Beleuchtungsmodell (1)**

$$
B_k = E_k + \rho_k \sum_{j \neq k} F_{kj} B_j
$$

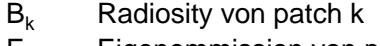

Helwig Hauser Teil 9: Radiosity

 $E_k$  Eigenemmission von patch k

- $\Sigma \ddot{F}_{kj}B_j$  Beitrag von den anderen patches<br>  $F_{kj}$  Form-Faktor, Beitrag v. B<sub>j</sub> zu B<sub>k</sub>
- F<sub>kj</sub> Form-Faktor, Beitrag v. B<sub>j</sub> zu B<sub>k</sub>
- $p_k^N$  Reflexionsfaktor von patch k

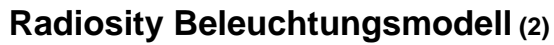

**Form-Faktor Fkj: Beitrag von patch j zu patch k**

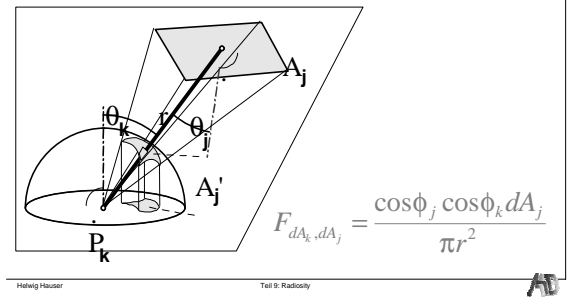

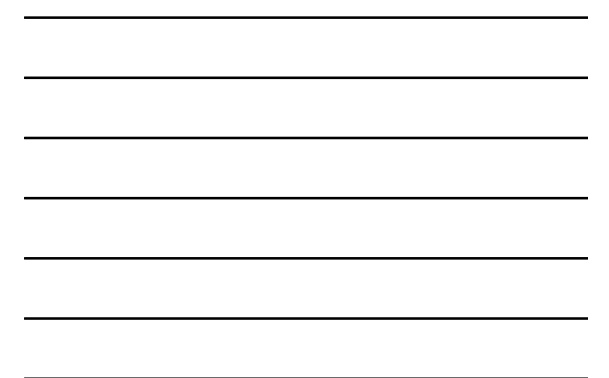

## **Radiosity Beleuchtungsmodell (3)**

#### **Form-Faktor Berechnung**

- $\blacklozenge$  teuerster Schritt bei Radiosity
- ◆ numerisch (Monte Carlo Methode)
- $\blacklozenge$  hemicube Ansatz

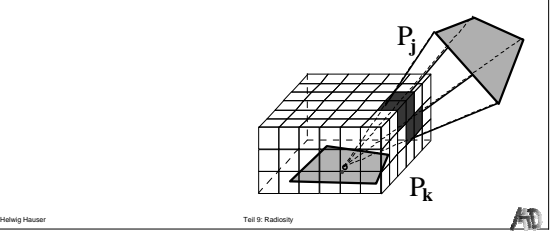

### **Form-Faktor – Hemicube Ansatz**

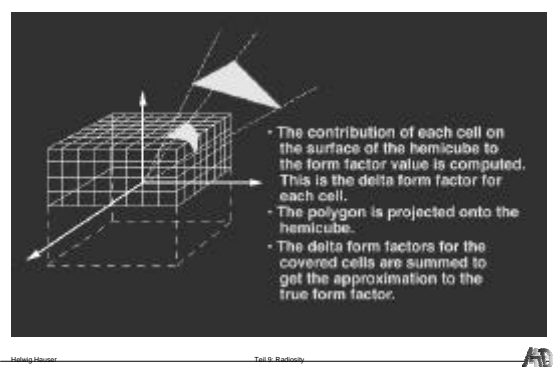

## **Radiosity Beleuchtungsmodell (4) Form-Faktor Eigenschaften**

- ◆ Gesamtenergie = konstant  $\sum_{k}^{n} F_{kj} = 1$
- $\blacklozenge$  gleichförmige Reflexion

$$
\sum_{j=1}^{j-k} k_j
$$

$$
A_k F_{kj} = A_j F_{jk}
$$

 $\blacklozenge$  keine Selbstbeleuchtung

Helwig Hauser Teil 9: Radiosity

 $F_{ik} = 0$ 

术

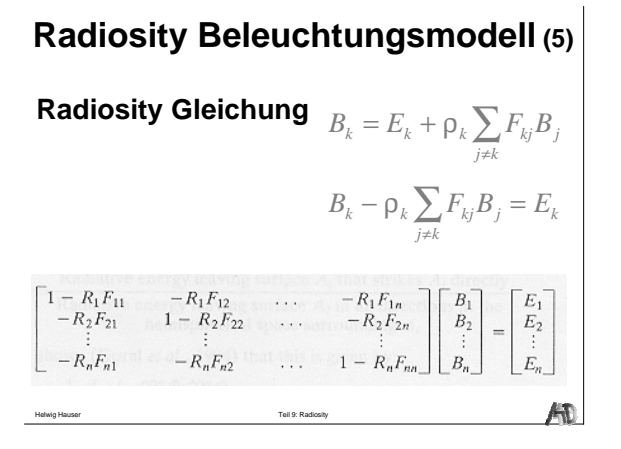

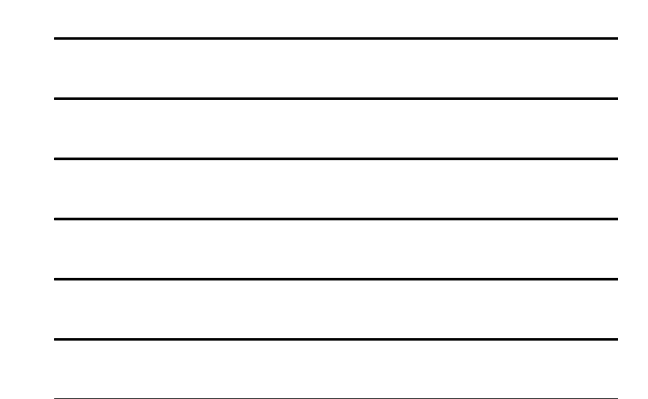

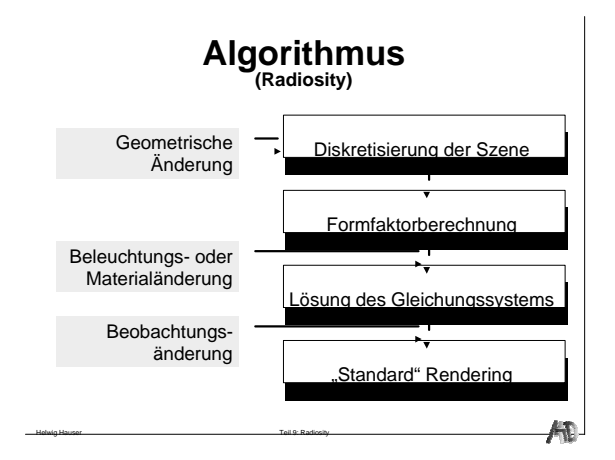

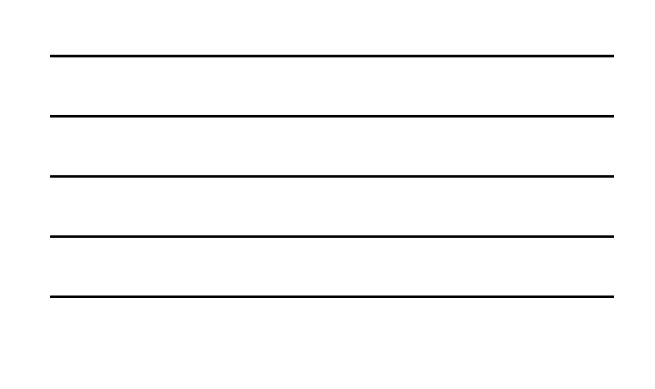

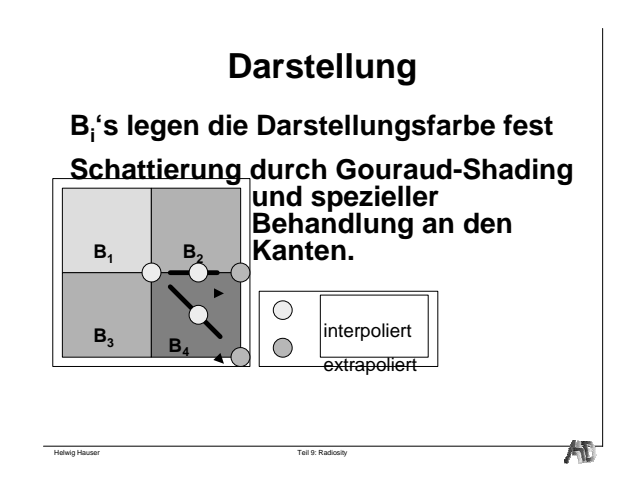

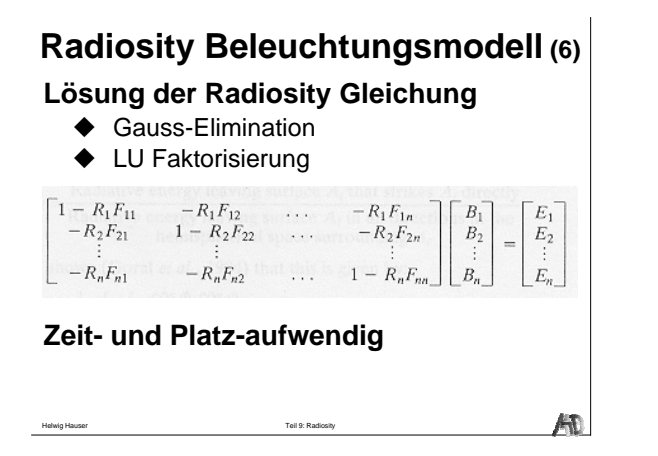

# **Radiosity Beleuchtungsmodell (7)**

#### **Lösen der Radiosity Gleichung** ◆ Gauss-Seidel Iteration

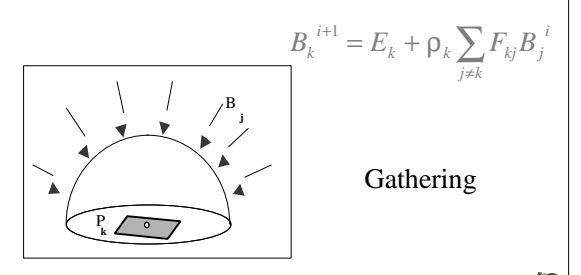

### **Progressive Refinement**

#### **Generelle Methode:**

Helwig Hauser Teil 9: Radiosity

- ◆ Zuerst eine Näherungslösung bestimmen
- $\blacklozenge$  Näherungslösung sukzessive verfeinern **Ansätze:**
- ◆ Ray Tracing: Verfeinerung der räumlichen Auflösung
- ◆ Radiosity: Verfeinerung der radiometrischen Auflösung

Helwig Hauser Teil 9: Radiosity

 $\overline{\mathcal{A}}$ 

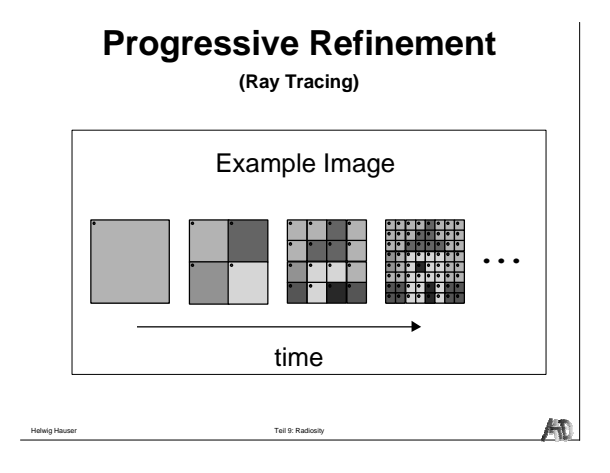

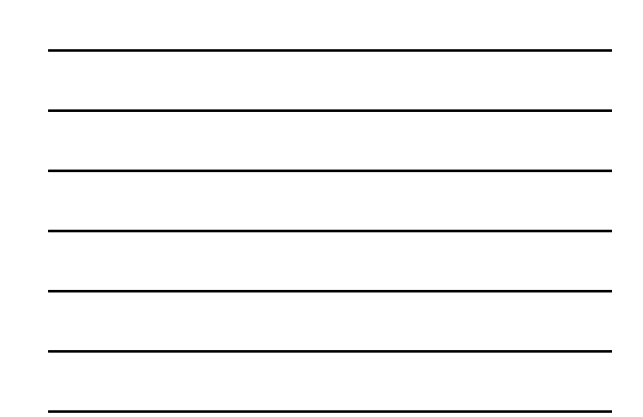

**Progressive Gathering**

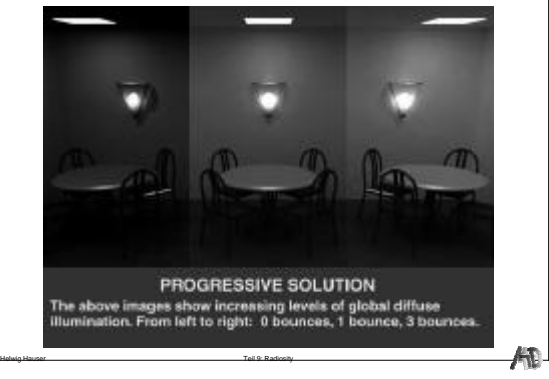

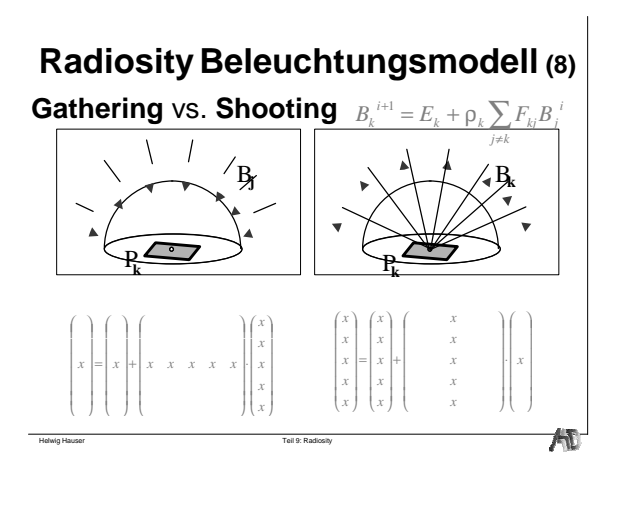

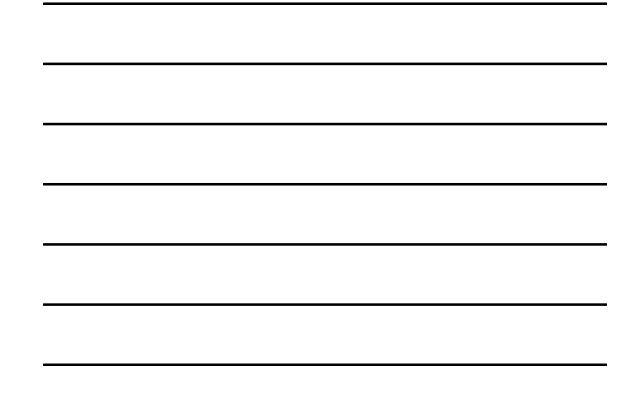

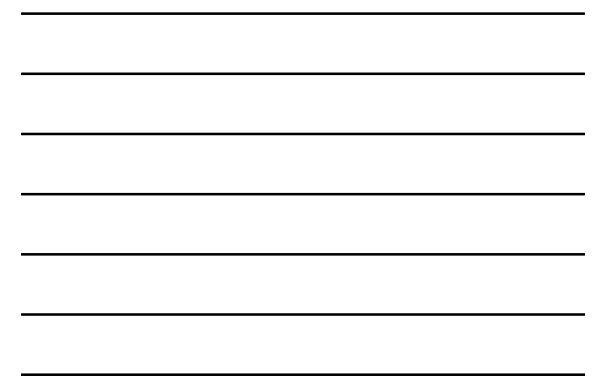

#### **Shooting – Algorithmus**

- 1. Patch mit größter Energie auswählen
- 2. Eine Formfaktor -Spalte berechnen
- 3. Radiosity der umgebenden Patches aktualisieren
- 4. Solange bis Konvergenz

## **Progressive Refinement Radiosity (1)**

.<br>Teil 9: Rad

#### **Shooting**

 $\blacklozenge$  select brightest patch k and distribute it's radiosity B<sub>̃k</sub>

$$
B_k = E_k + \rho_k \sum_{j \neq k} F_{kj} B_j \implies B_{k \text{ due to } B_j} = \rho_k F_{kj} B_j
$$
  

$$
B_{j \text{ due to } B_k} = \rho_j F_{kj} \frac{A_k}{A_j} B_k \iff A_k F_{kj} = A_j F_{jk}
$$
  

$$
B_{j \text{ due to } B_k} = \rho_j F_{kj} \frac{A_k}{A_j} B_k \iff A_k F_{kj} = A_j F_{jk}
$$

#### **Progressive Refinement Radiosity (2)**

```
init B_{j} := 0, init \Delta B_{j} := emissions
for each patch k \{do hemicube, calc. form factors F<sub>kj</sub>
   for each patch j { ∆rad := ρ<sub>j</sub>*F<sub>kj</sub>*∆B<sub>k</sub>*A<sub>k</sub>/A<sub>j</sub><br>∆B<sub>j</sub> := ∆B<sub>j</sub> + ∆rad
        B_j := B_j + \Delta rad}\Delta B_k := 0}
```
Helwig Hauser Teil 9: Radiosity

AO.

### **Progressive Shooting**

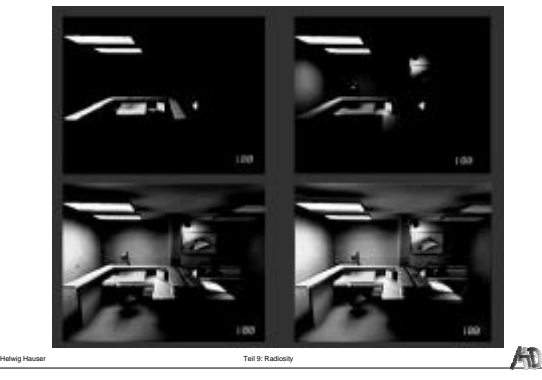

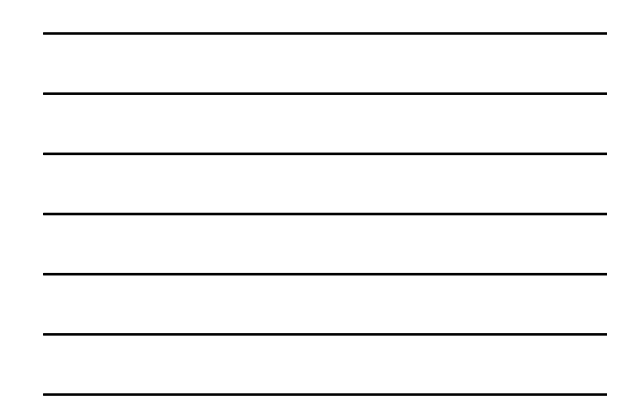

## **Gathering vs. Shooting**

#### **Gathering:**

- ◆ Gleichungssystem lösen (Gauss-Seidel)
- $\blacklozenge$  Start: B<sub>i</sub>'s = 0, außer Lichtquellen
- ◆ Änderung einer Fläche pro Iteration

#### **Shooting:**

 $\blacklozenge$  Hellste Fläche selektieren

Helwig Hauser Teil 9: Radiosity

- ◆ Energie auf alle Flächen aufteilen
- $\blacklozenge$  Änderung aller Flächen pro Iteration

### **Radiosity - Eigenschaften**

- + Beliebige Flächenlichtquellen
- + Globale diffuse Beleuchtung
- + Schatten und Halbschatteneffekte
- + Unabhängig vom **Betrachterstandpunkt**

Helwig Hauser Teil 9: Radiosity

- − Keine Spiegelreflexion und **Transparenz**
- − Szene muß aus Polygonen bestehen

 $\overline{\mathcal{A}}$ 

**Radiosity – Beispiele**

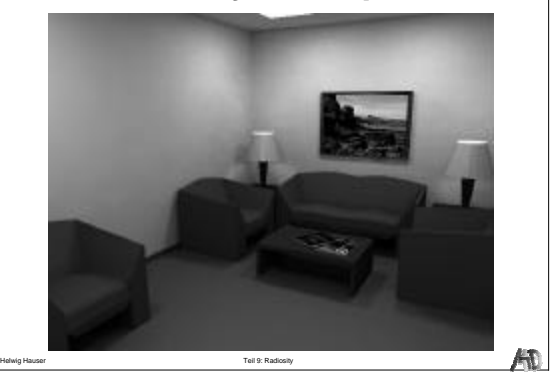

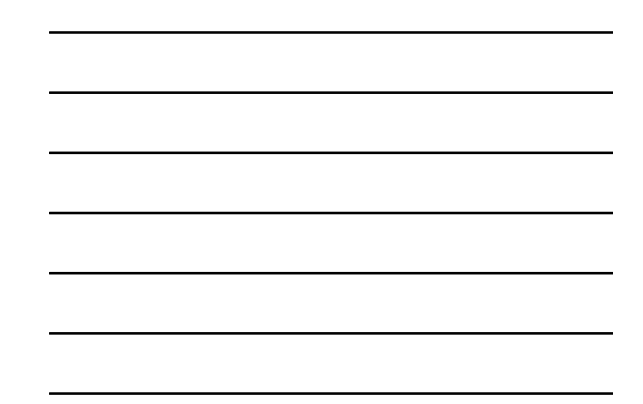

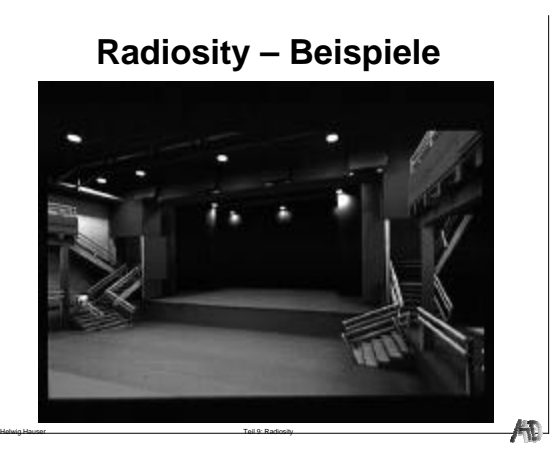

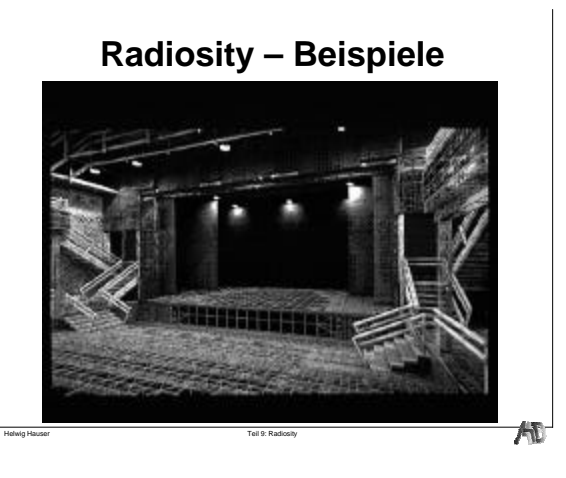

**Radiosity – Beispiele**

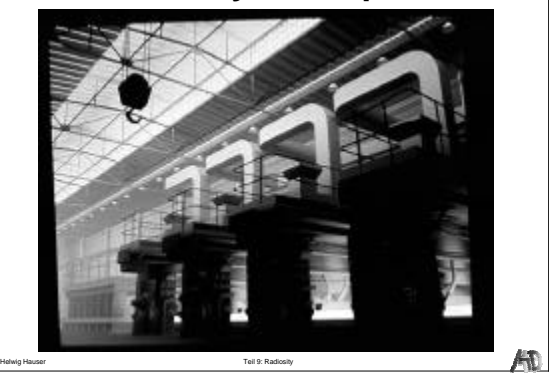

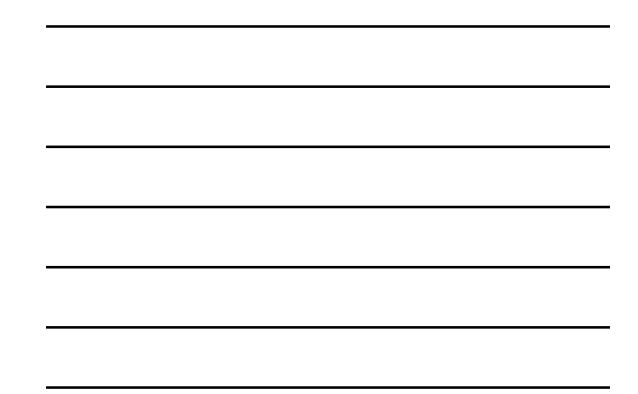

**Radiosity – Beispiele**

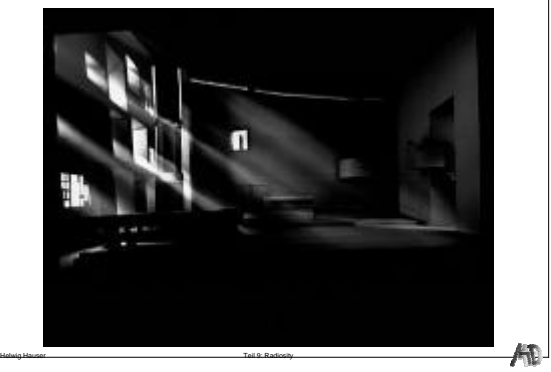

**Radiosity – Beispiele**

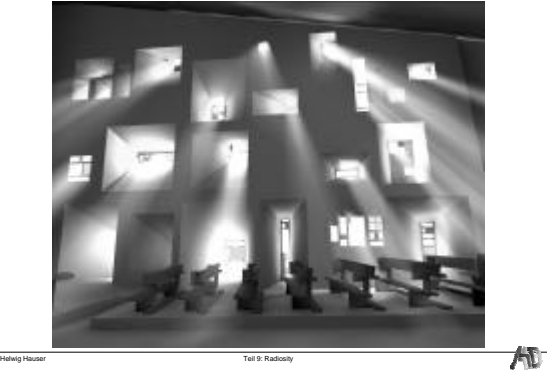

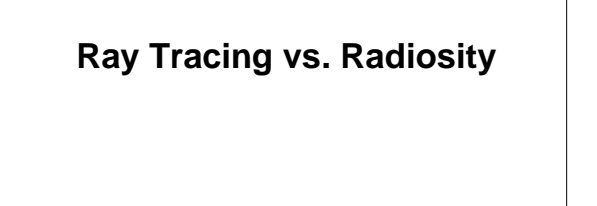

# **Ray Tracing vs. Radiosity**

.<br>Teil 9: Rad

AĐ.

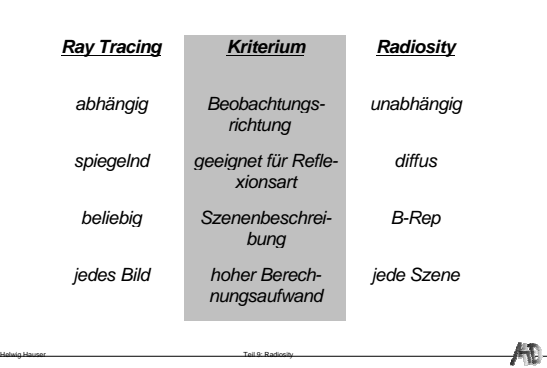

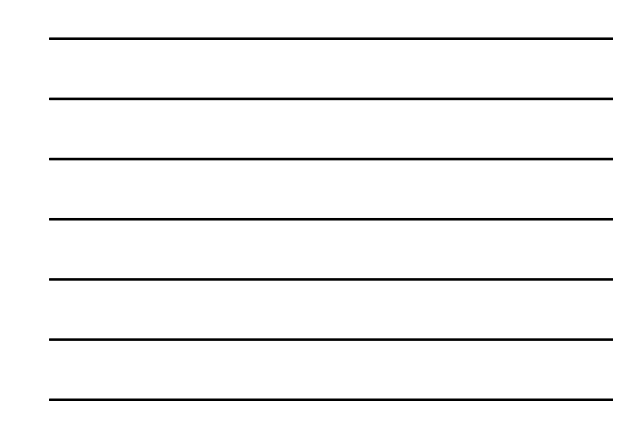

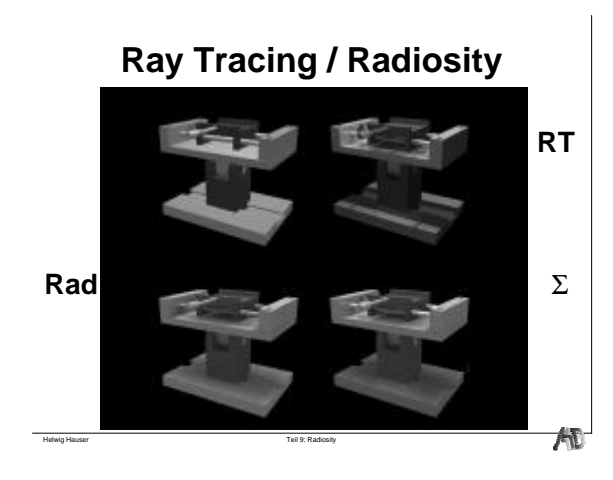

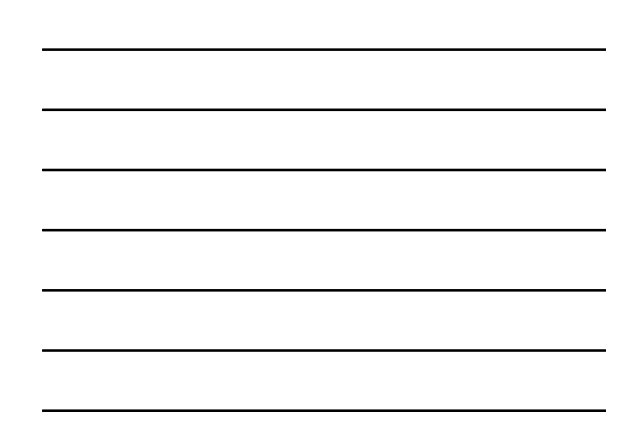

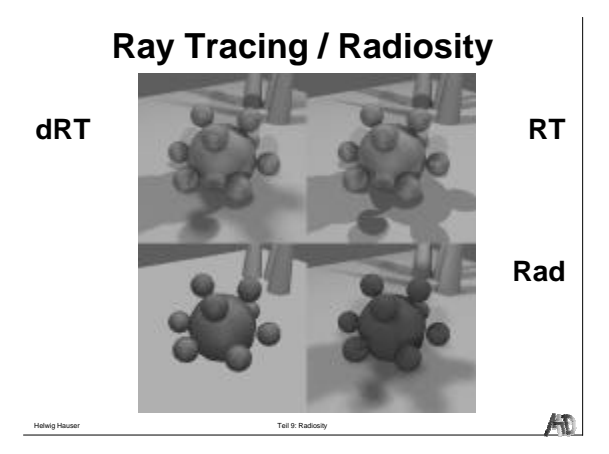

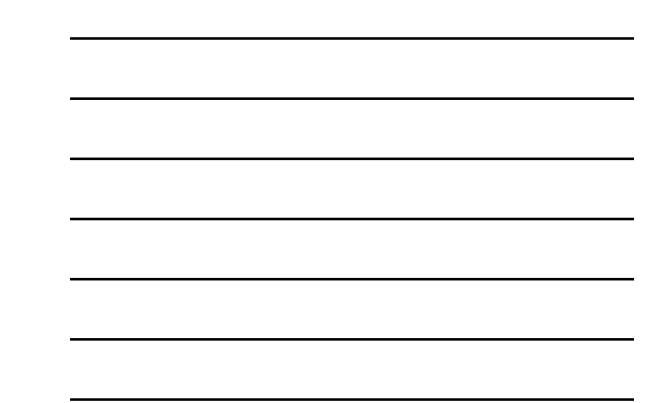

**Radiosity Images**

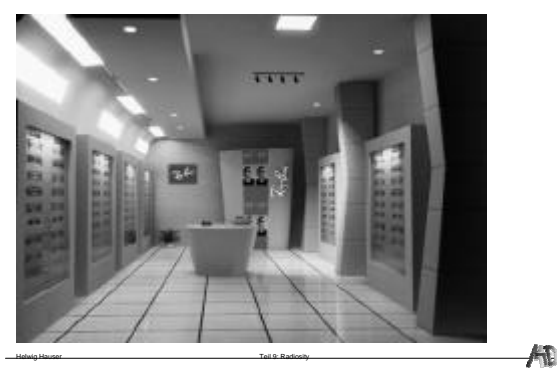

**Radiosity Images**

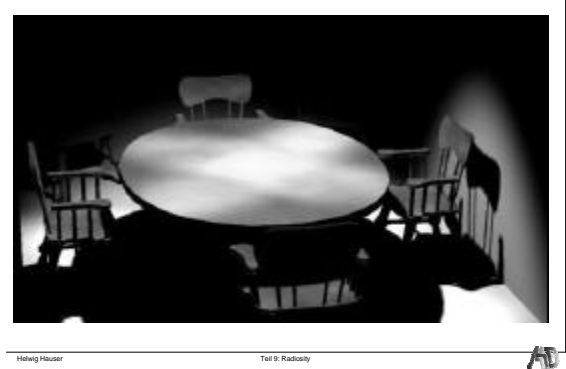

# **Radiosity Images**

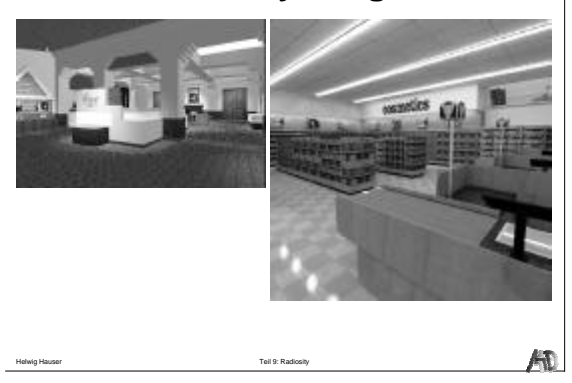

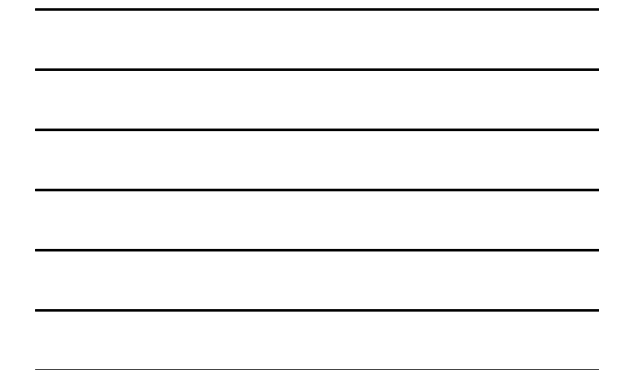

**Radiosity Images**

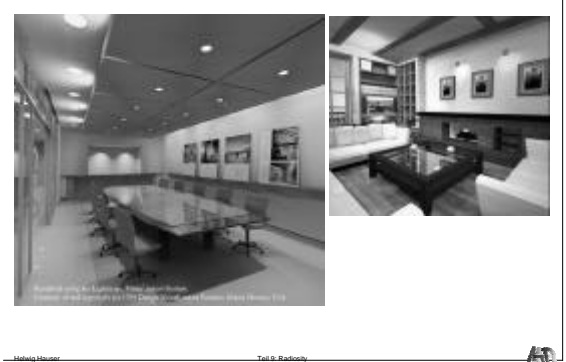

# **Radiosity Images**

Helwig Hauser Teil 9: Radiosity

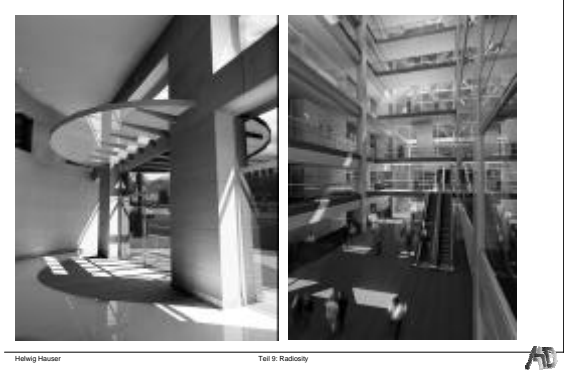

# **Radiosity Images**

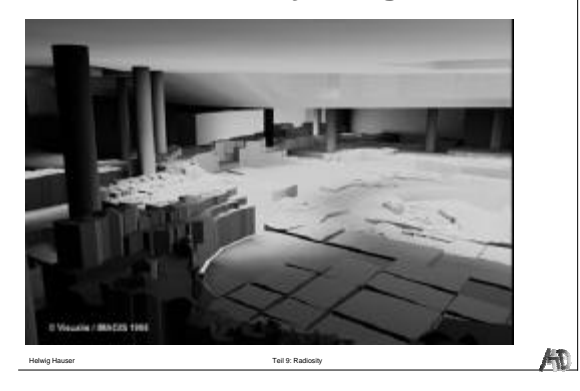

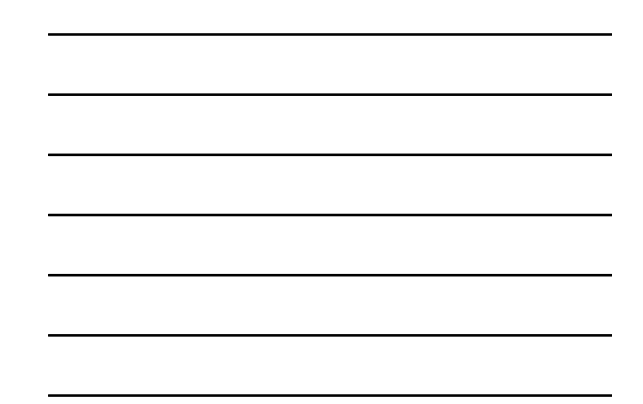